#### Geometry shaders (GLSL 3.30 core)

C. Andújar (\*) Nov 2015 (\*) Basades en el material de Mike Bailey

# Introducció

- Els GS processen **primitives** (punts, línies, triangles)
- Ofereixen la possibilitat de **crear noves primitives** i de canviar-ne la **topologia** (exemple: punt  $\rightarrow$  triangle)
- Disponibles a partir d'OpenGL 2.1, GLSL 1.20.

## Situació al pipeline

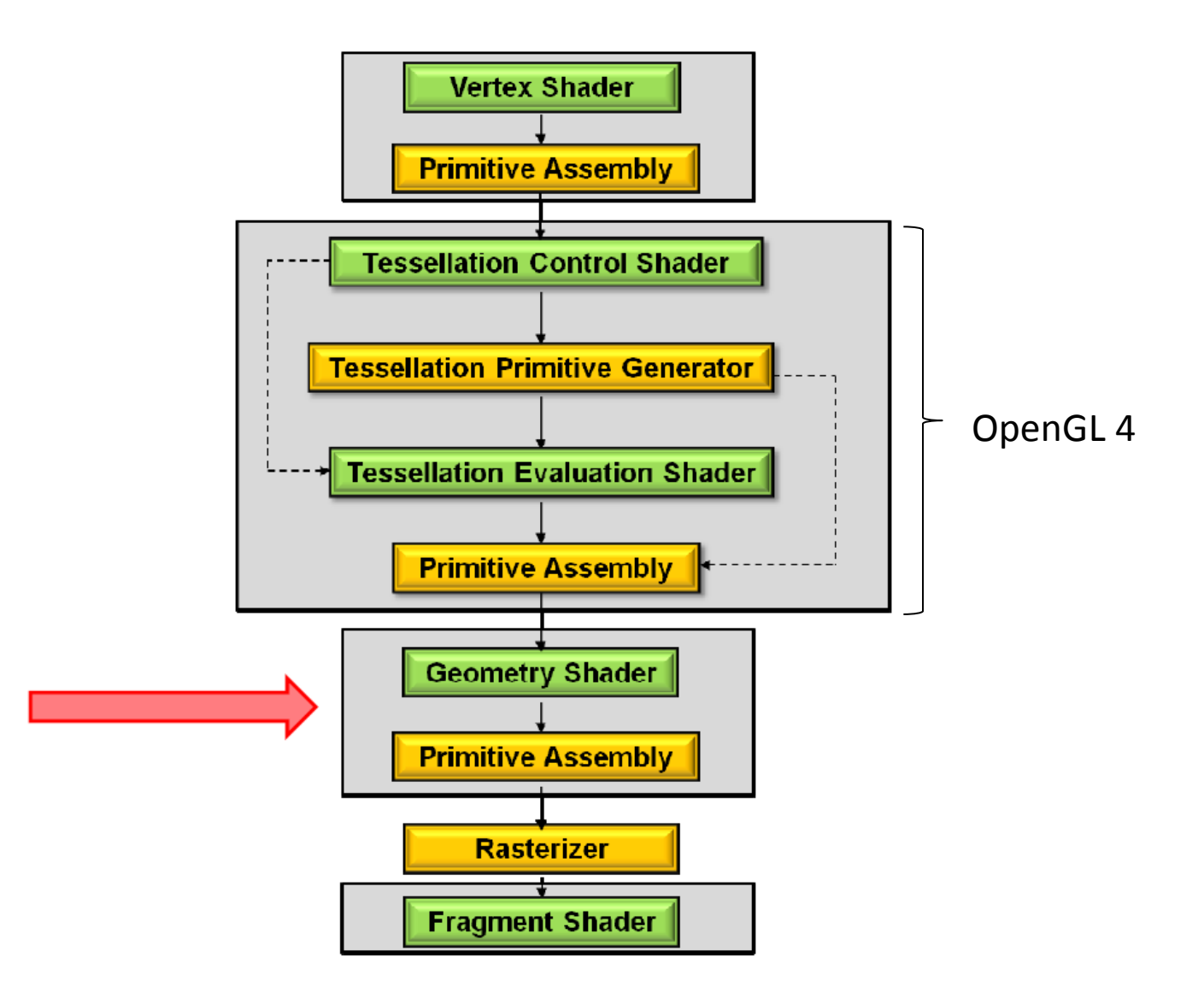

# ENTORN D'EXECUCIÓ DEL GS

#### Entrades i sortides

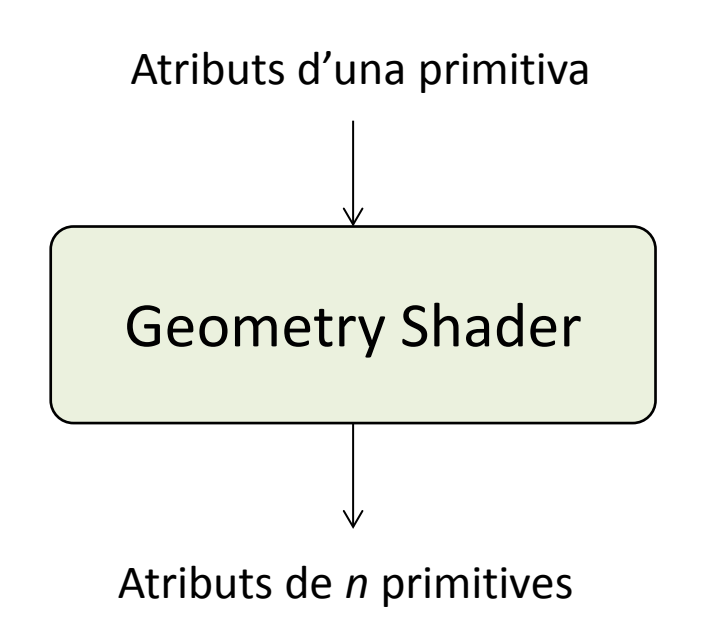

#### Entrades i sortides

**gl\_in[i].gl\_Position**

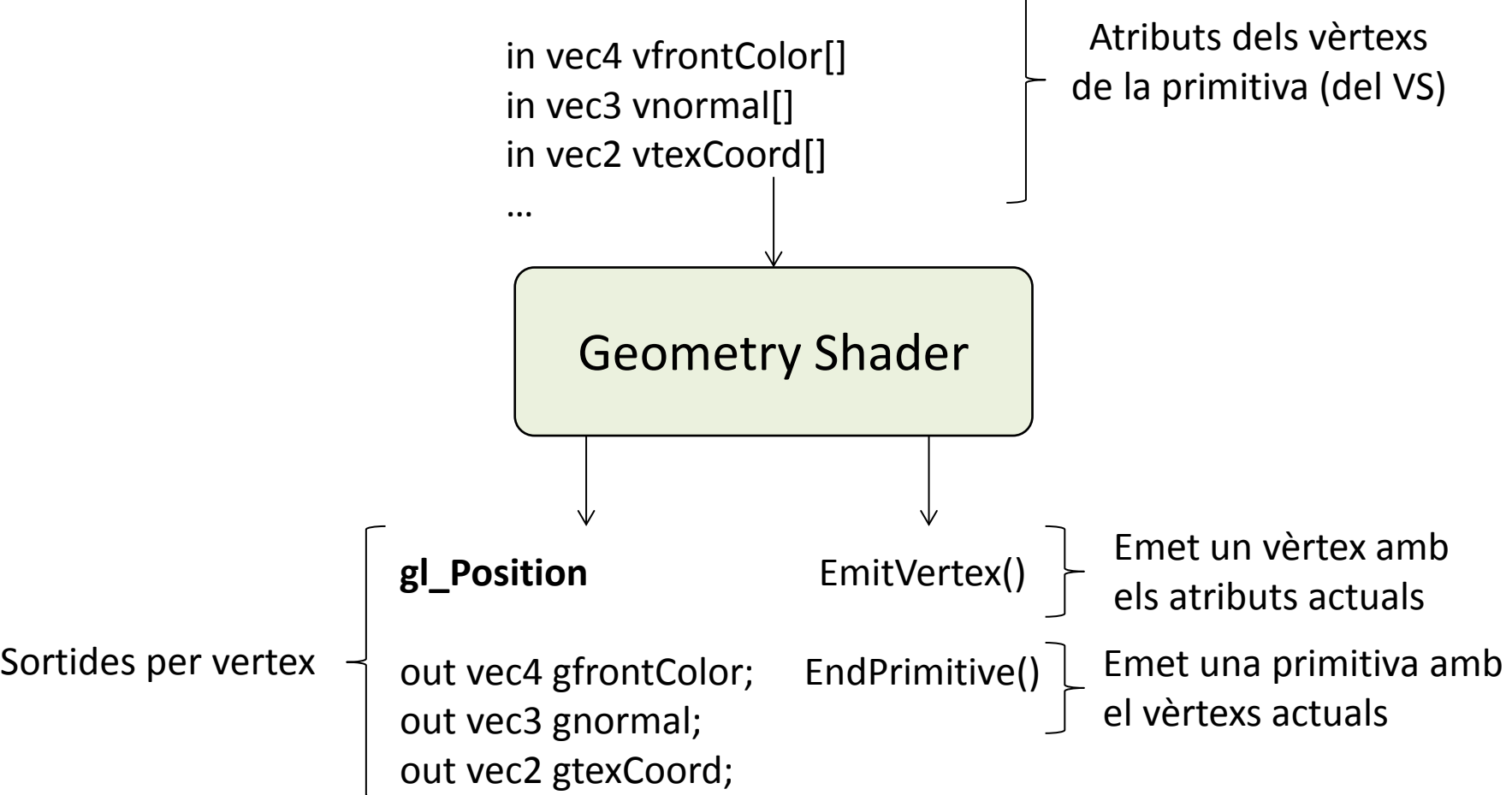

## Exemple minimalista GS

```
#version 330 core
layout(triangles) in;
layout(triangle_strip, max_vertices = 36) out;
void main(void){
  for( int i = 0 ; i < 3 ; i++ )
  \{ gl_Position = gl_in[i].gl_Position;
     EmitVertex();
  } 
  EndPrimitive();
}
```
#### Exemple

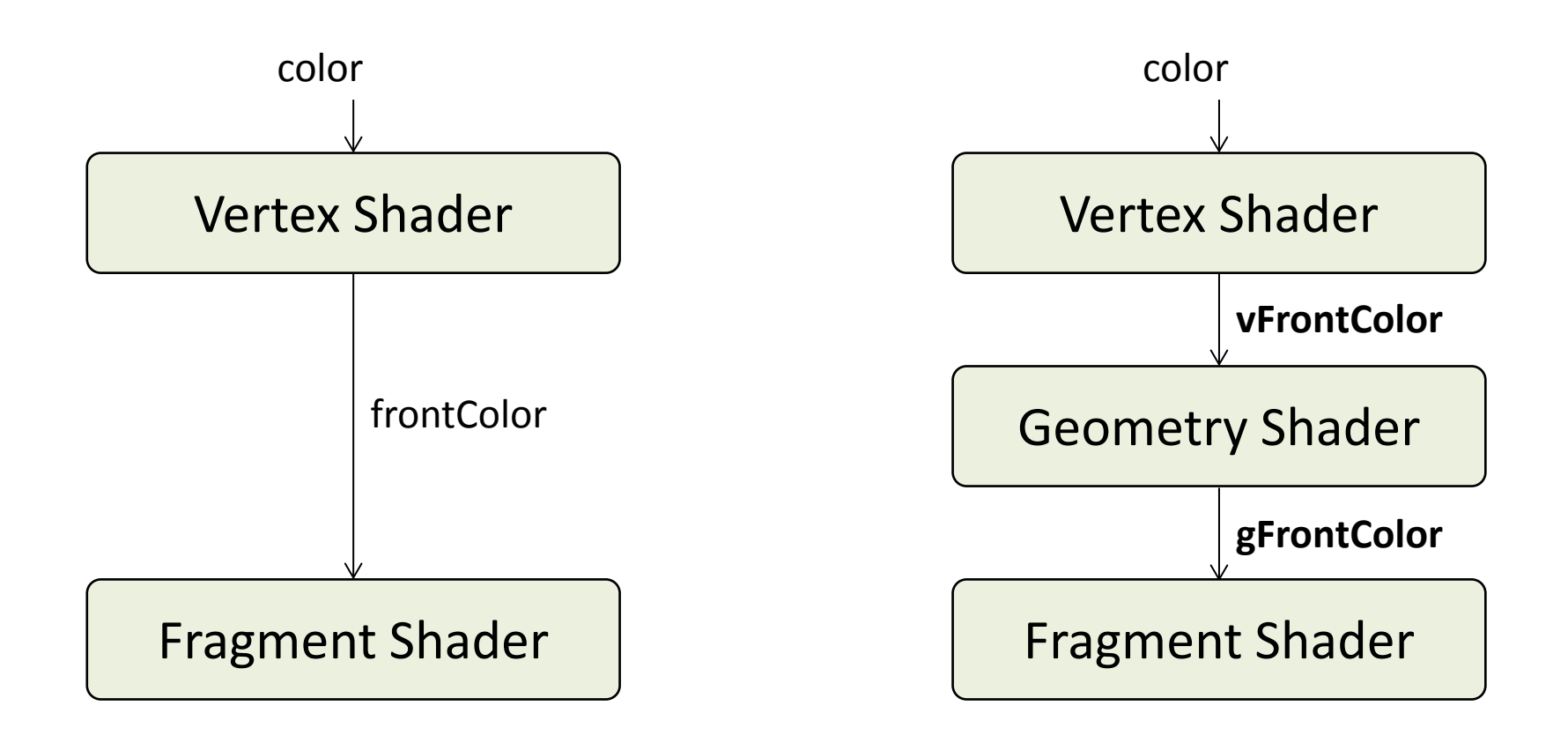

# Shaders per defecte: VS

#### // default.vert

```
#version 330 core
layout (location = 0) in vec3 vertex;
layout (location = 1) in vec3 normal;
layout (location = 2) in vec3 color;
layout (location = 3) in vec2 texCoord;
out vec4 frontColor;
```
…

}

void main(){

```
 vec3 N = normalize(normalMatrix * normal);
```

```
frontColor = vec4(color,1.0) * N.z;
```

```
gl Position = modelViewProjectionMatrix *vec4(vertex.xyz, 1.0);
```
#### // default.vert

#version 330 core layout (location = 0) in vec3 vertex; layout (location  $= 1$ ) in vec3 normal; layout (location  $= 2$ ) in vec3 color; layout (location = 3) in vec2 texCoord; out vec4 **vfrontColor**;

```
void main(){
```

```
 vec3 N = normalize(normalMatrix * normal);
```
**vfrontColor** =  $vec4$ (color, 1.0) \* N.z;

gl Position = modelViewProjectionMatrix  $*$ vec4(vertex.xyz, 1.0);

}

…

## Shaders per defecte: GS

#### // default.geom // default.geom

```
#version 330 core
layout(triangles) in;
layout(triangle_strip, max_vertices = 36) out;
in vec4 vfrontColor[];
out vec4 gfrontColor;
void main( void ){
 for( int i = 0 ; i < 3 ; i++ )
 {
   gfrontColor = vfrontColor[i];
   gl_Position = gl_in[i].gl_Position;
   EmitVertex();
  } 
 EndPrimitive();
}
```
## Shaders per defecte: FS

#### // default.frag

#version 330 core in vec4 frontColor; out vec4 fragColor;

```
void main()
{
  fragColor = frontColor;
}
```
#### // default.frag

#version 330 core in vec4 **gfrontColor**; out vec4 fragColor;

void main() { fragColor = **gfrontColor**; }

# Il·luminació per fragment amb GS

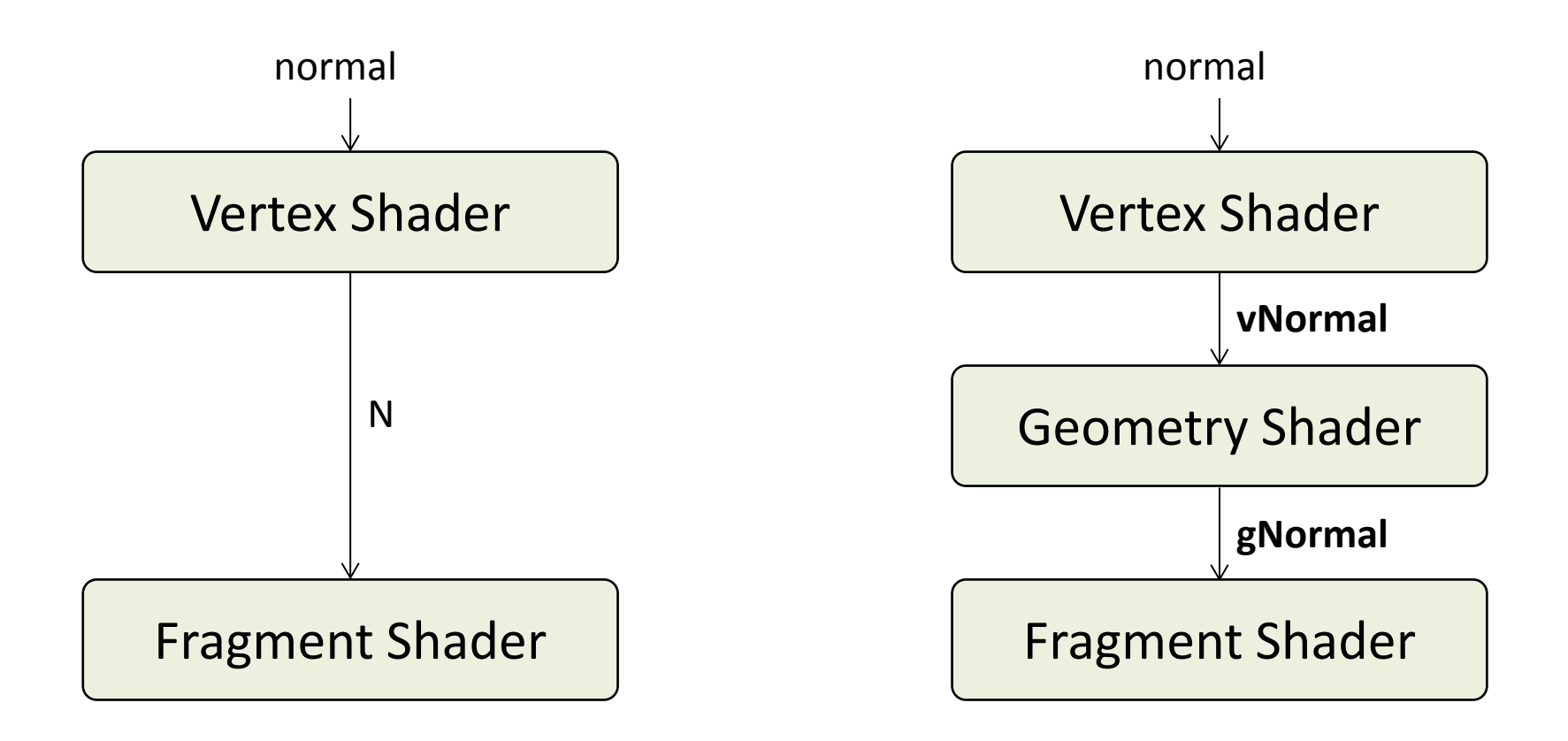

## **Observacions**

- Si useu GS, els **out** del VS només arribaràn al FS si el GS els hi ha passat.
- No hi ha cap **BeginPrimitive**(); és implícit
- Es recomana cridar **EndPrimitive**() al final de cada primitiva (tot i que la darrera crida és implícita).

#### **TIPUS DE PRIMITIVES**

## Primitives

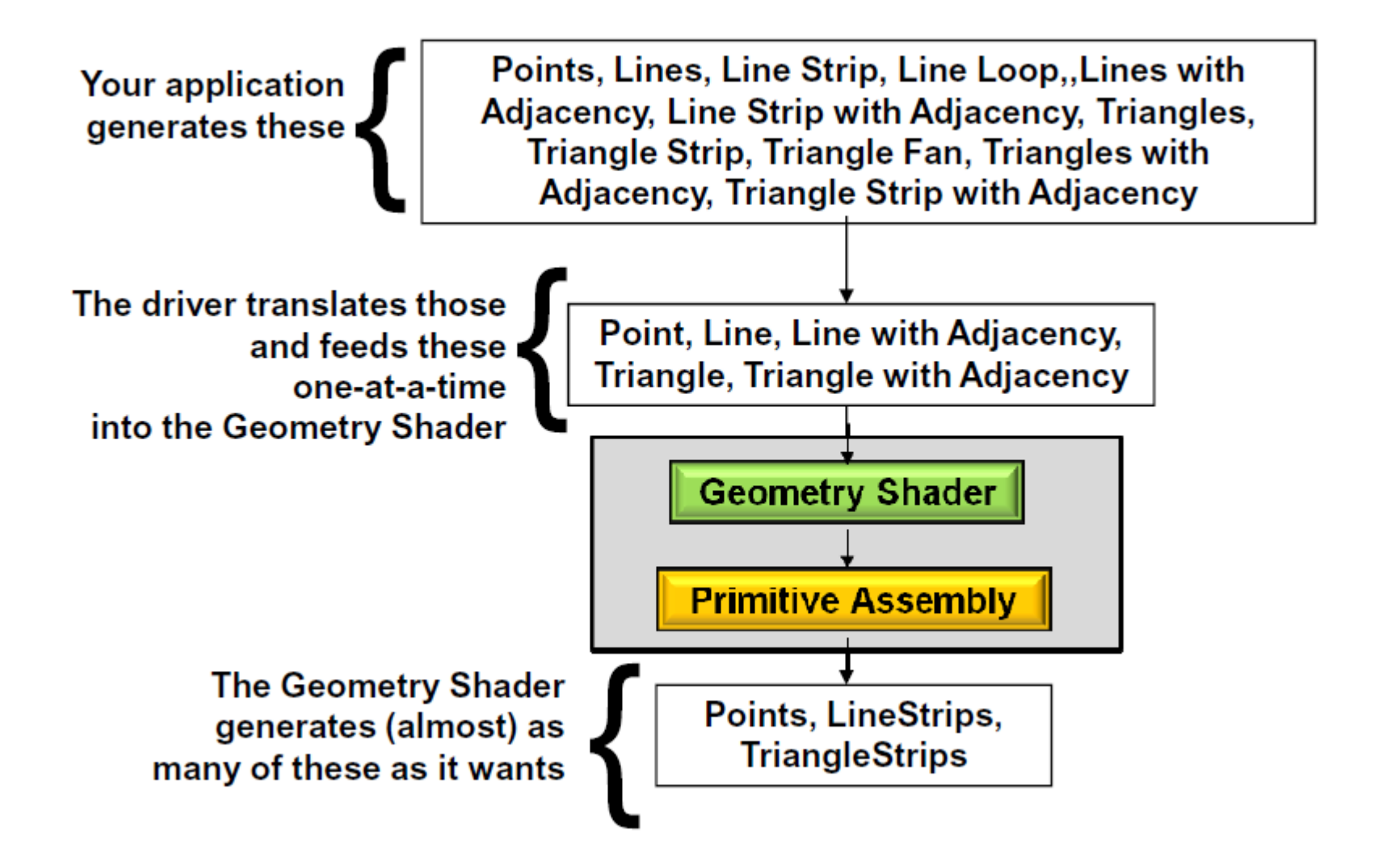

# Primitives que envia l'aplicació

Primitives (glBegin…):

- GL\_POINT
- GL\_TRIANGLES
- …
- **GL\_LINES\_ADJACENCY**
- **GL\_LINE\_STRIP\_ADJACENCY**
- **GL\_TRIANGLES\_ADJACENCY**
- **GL\_TRIANGLE\_STRIP\_ADJECENCY**

### Adjacències - línies

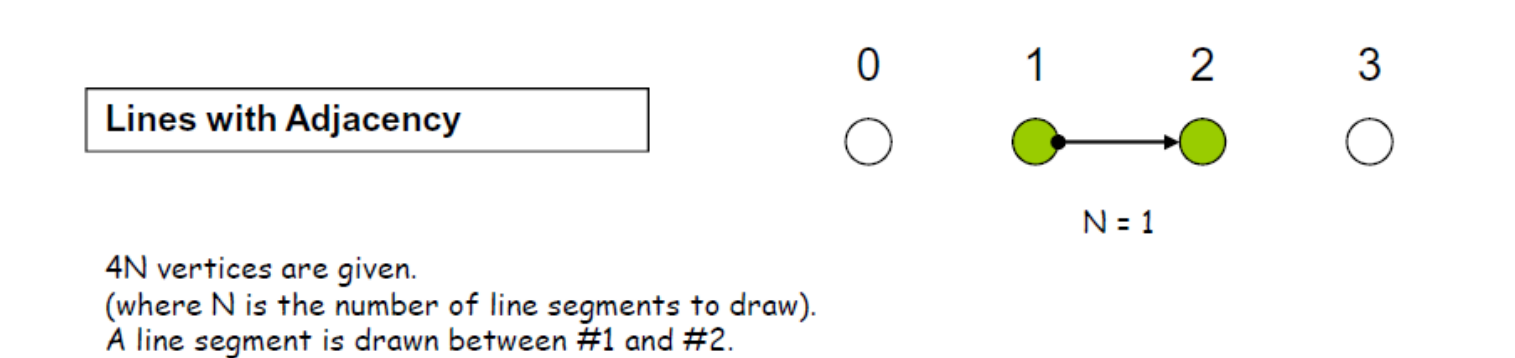

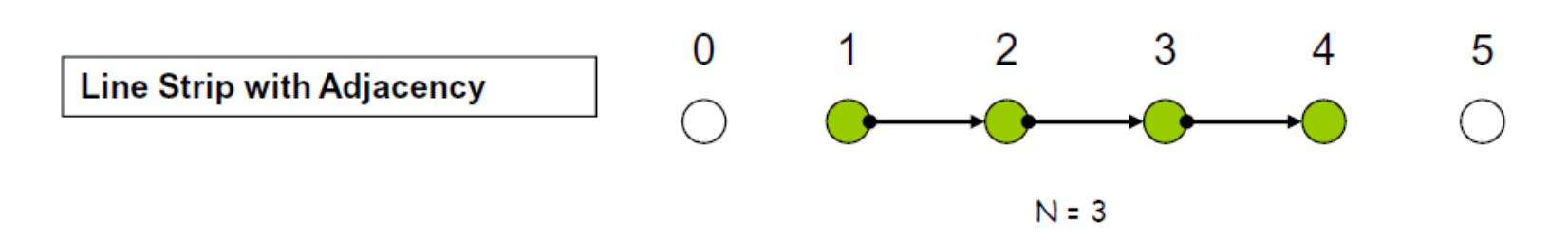

N+3 vertices are given (where N is the number of line segments to draw). A line segment is drawn between  $\#1$  and  $\#2$ ,  $\#2$  and  $\#3$ , ...,  $\#N$  and  $\#N+1$ . Vertices #0 and #N+2 are there to provide adjacency information.

Vertices #0 and #3 are there to provide adjacency information.

#### Adjacències - triangles

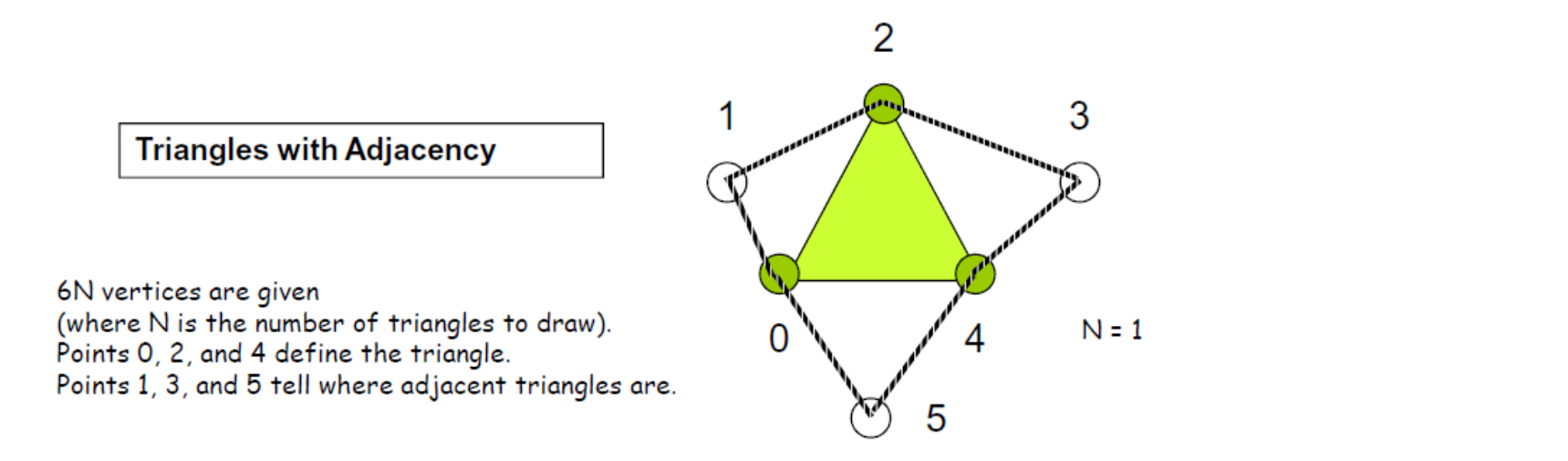

**Triangle Strip with Adjacency** 

4+2N vertices are given (where N is the number of triangles to draw). Points 0, 2, 4, 6, 8, 10, ... define the triangles. Points 1, 3, 5, 7, 9, 11, ... tell where adjacent triangles are.

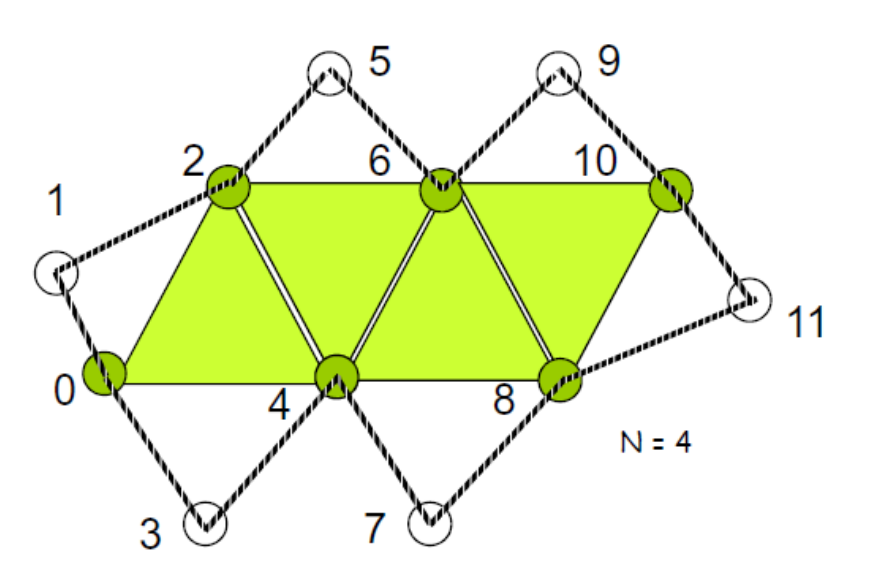

# Número de vèrtexs

Número de vèrtexs que rep el GS:

- GL POINTS  $\rightarrow$  1
- GL LINES  $\rightarrow$  2
- GL TRIANGLES  $\rightarrow$  3
- $\bullet$  **GL\_LINES\_ADJACENCY**  $\rightarrow$  4
- **GL\_TRIANGLES\_ADJACENCY 6**

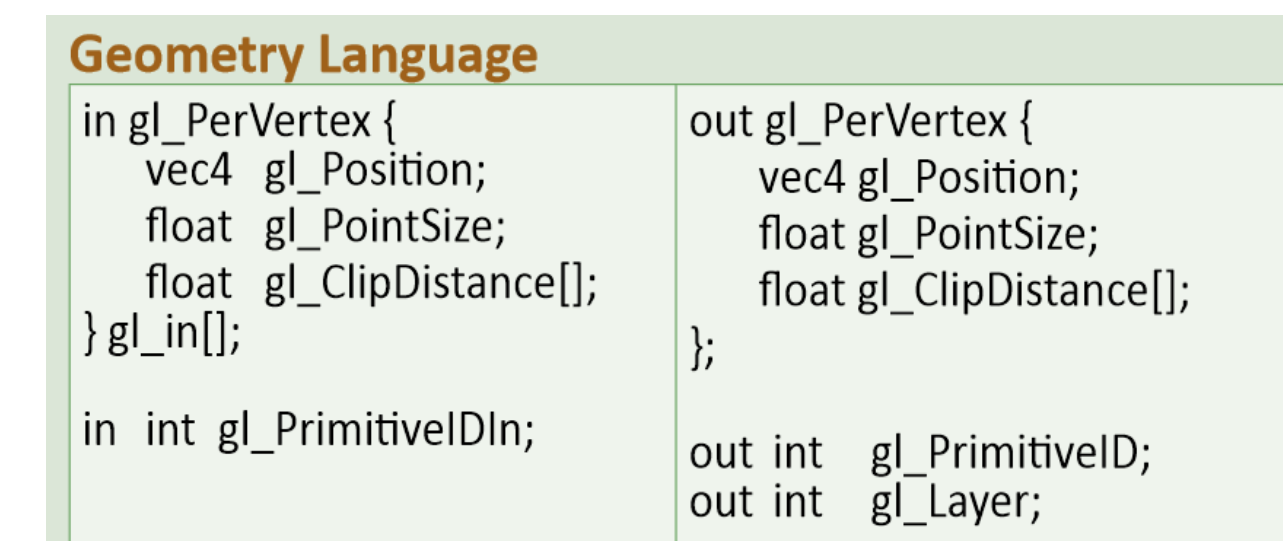

# Primitives que pot crear un GS

Un GS només pot generar:

- Punts (GL\_POINTS)
- Segments (GL\_LINE\_STRIP)
- Triangles (GL\_TRIANGLE\_STRIP)